## SAP ABAP table /FSCAA/PARTNER\_CONTENT {}

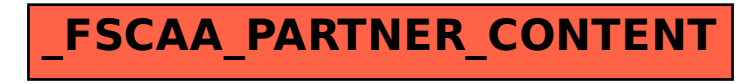